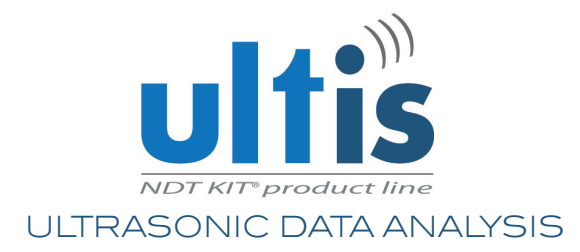

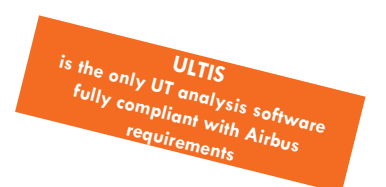

# The ultrasonic analysis software

# **An innovative software package dedicated to non-destructive testing, ultrasonic data analysis and automated diagnosis.**

**100% composite oriented** 

LET<sub>1</sub>

**Product** 

- **A** compatible with most inspection systems
	- **A** full harmonization of the ultrasonic data analysis process

**A** faster diagnosis

All rights reserved - Mad

- **A** cycle and cost reduction
	- **100% compliant with AIRBUS requirements** 
		- **A** Automated defect detection
			- **A** Automated reporting

Compatible data formats : M2M, Tecnatom, Sonatest, Sepema, Logisonic, Olympus, GE.

> Developed by : **AIRBUS** GROUP

**CONTACT** 

products@testia.com www.testia.com

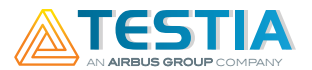

### Measurement tools

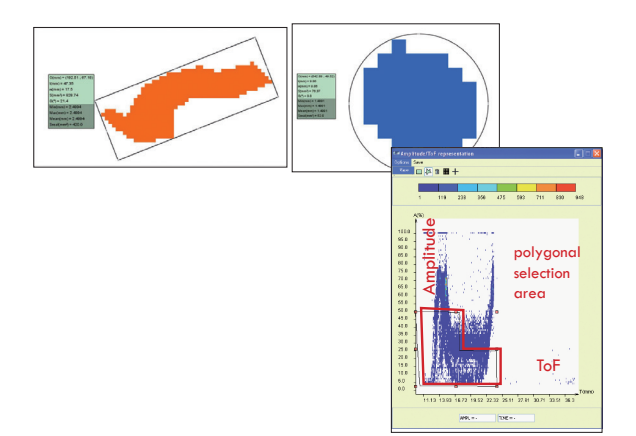

#### **FFATURES**

- **• Compatibility with multiple data formats**  2D ultrasonic A-scan and C-scan
- **• Manage C-scan parameters** (%, dB, µs, mm,plies)
- **• Colour palette management:**
- Palettes with separated colours, linear or versatile step
- Grayscale or colour palette up to 256 levels
- Manage the colour of specific pixels (NaN, No echo, deleted, No synchro)
- Load and adjust pre-defined palettes, create a new palette, modify an existing palette
- Sliding palette for enhanced resolution over large range
- Palette standardization for several C-scans
- 
- **• Manage A-scan data:**  a configuration (gates definition, choice of the
	- C-scan to be calculated, additional general gain and time corrected gain)
	- Display mode modification (RF, FW, HW+ and HW-)
	- Frequency analysis
- B-scan and D-scan display and analysis
- Slicer (C-scan dynamically displayed by slice of material)
- 
- **• C-scan data post processing:**  modification of origins, duplication, rotation and symmetry, automatic matching, merging, edge effect correction, apply a mathematical
	- formula).<br>- Processing tools to create a reference C-scan
	- (synthetisation using one or several C-scans)
	- Correction of amplitude
- Create mathematical formulae with C-scans
- **• Layout, mask and selection shape:**
- Create and save mask, layout and selection shapes
- Create a mask based on a CAD drawing
- Geometrical and statistical information in the selection shape
- Assign an acceptance level to a selection shape
- **• Configurable statistics tools:**
	- (histogram, specific measurement at predefi ned positions, drilling control, CAI calculations for impact characterization)
- **• Defects detection:**

- Create a defect detection configuration taking into account acceptance levels: maximum size of surface or to a surrounding shape (rectangular or circular), defect density calculated in circles or along lines

- Load a predefined configuration
- Apply defects grouping criteria
- Manage amplitude/thickness dependant criteria for out of tolerance pixel selection
- Filter backwall echo to highlight Time of Flight<br>out of tolerance pixels<br>- Detection results displayed on the C-scan and in
- the table of defects (dimensions and position)
- **• Automatic analysis and reporting :**
- Define automatic analysis configuration (batch
- of actions to be automatically executed on C-scans)
- Launch a batch of predefined actions, create an
- automatic report.
- Customizable report template

### Impact characterization

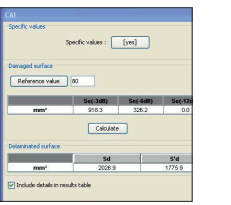

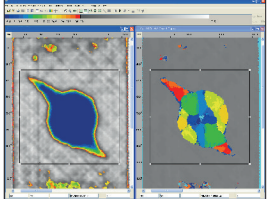